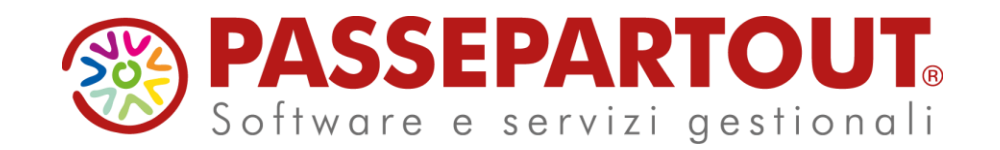

## **Regime dei Minimi E Forfettari**

### Eleonora Zanzini

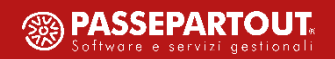

 $I$  Introduzione normativa

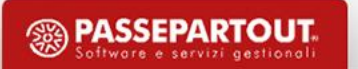

- **<u><b>E** Introduzione normativa</u>
- **E** Regime dei Minimi: caratteristiche e gestione nel programma

- **<u>■** Introduzione normativa</u>
- **E** Regime dei Minimi: caratteristiche e gestione nel programma
- **E** Regime Forfettario: caratteristiche e gestione nel programma

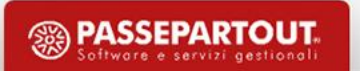

- **I n t r o d u z i o n e n o r m a t i v a**
- **E** Regime dei Minimi: caratteristiche e gestione nel programma con accenni al Dichiarativo
- **E** Regime Forfettario: caratteristiche e gestione nel programma con accenni al Dichiarativo
- **C a r a t t e r i s t i c h e c o m u n i**

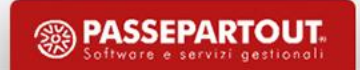

## **Ambito**

Dal 2015 i regimi fiscalmente ammessi sono:

- $\checkmark$  Ordinario (DPR 600/73)
- ✓ Semplificato (DPR 600/73)
- ✓ *Regime di Vantaggio per l'imprenditoria giovanile - RESIDUALE (ex CONTRIBUENTI MINIMI di cui alla* L.244/2007, trasformati nel Regime di Vantaggio per l'imprenditoria giovanile di cui all'art.27 co. 1, 2 e 7 del *DL 98/2011, abrogato dalla L. 190/2014)*
- Regime Forfettario (art. 1 co. 54 89 della L. 190/2014 Disposizioni per la formazione del bilancio annuale e *pluriennale dello Stato (legge di stabilità 2015))*

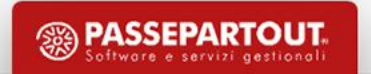

# REGIME DEI CONTRIBUENTI MINIMI

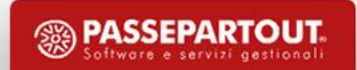

## **Ambito**

✓ Regime di Vantaggio per l'imprenditoria giovanile - RESIDUALE (ex CONTRIBUENTI MINIMI di cui alla L.244/2007, trasformati nel Regime di Vantaggio per l'imprenditoria giovanile di cui all'art.27 co. 1, 2 e 7 del DL 98/2011, abrogato dalla L. 190/2014, introduttivo del regime forfettario per autonomi).

### Nonostante la sua abrogazione, il regime risulta ancora utilizzabile a favore dei soggetti che lo avevano scelto, in **sede di inizio attività, entro il 31.12.2015, e fino alla sua scadenza naturale.**

Soggetti Ammessi: persone fisiche esercenti un'attività di impresa, arti o professioni, ivi incluse le imprese familiari, che avviano una nuova attività.

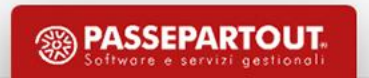

## **Requisiti d'accesso**

### **DURATA**

Il regime è applicabile per un periodo limitato:

- per il primo quinquennio dell'attività;
- oppure anche oltre detto quinquennio, fino al compimento del 35° anno di età dell'imprenditore o del lavoratore autonomo.

### **DISAPPLICAZIONE DEL REGIME**

Tale regime può continuare ad essere applicato a condizione che, al contempo:

- siano rispettati determinati requisiti (ad esempio, ricavi e compensi contenuti entro 30.000 euro, beni strumentali posseduti nel triennio precedente non superiori a 15.000 euro);
- non si verifichino specifiche circostanze ostative (ad esempio, trasferimento della residenza all'estero).

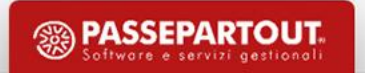

### **Esoneri**

#### **Esoneri**

Esonero dagli ISA

Esonero dalla tenuta delle scritture contabili

Esclusione da IRAP (esonerati dagli obblighi di presentazione della dichiarazione Iva e di versamento dell'imposta )

Divieto di addebito dell'Iva e annotazione in fattura ''Operazione senza applicazione dell'iva ex art. 27 D.L. 98/2011''

Divieto di detrazione dell'Iva assolta sugli acquisti, anche intracomunitari, e sulle importazioni

Esonero dai principali adempimenti previsti ai fini dell'imposta del DPR 633/72 (es. registrazione, liquidazione e versamento, dichiarazione annuale)

Comunicazione dei dati delle liquidazioni periodiche (art. 21- bis del DL 78/2010)

Comunicazione delle operazioni transfrontaliere (art. 1 co. 3-bis del DLgs. 127/2015)

Fatturazione elettronica (art. 1 co. 3 del DLgs. 127/2015), pur permanendo i vincoli della L. 244/2007 e del DM 55/2013 in ordine alla fatturazione elettronica nei confronti della Pubblica Amministrazione.

Conservazione digitale delle fatture elettroniche ricevute

Split payment (art. 17-ter del DPR 633/72)

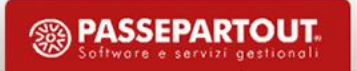

## **Obblighi Residui**

#### **Obblighi Residui**

Conservazione delle **fatture di acquisto** e delle **bollette doganali**

- Certificazione dei corrispettivi mediante trasmissione telematica dei dati dal 2020 (fatta eccezione per quelle attività esonerate ai sensi dell'art. 2 del DPR 696/96, purché, in ogni caso, ottemperino all'obbligo di certificazione dei corrispettivi mediante l'annotazione in un apposito registro cronologico, effettuata con le modalità previste dall'art.24 del DPR 633/72, ris. 23.4.2009 n. 108) e conservazione dei relativi documenti;
- Sulle **fatture emesse** ai sensi dell'art. 21 del DPR 633/72 occorre indicare, in luogo dell'ammontare dell'imposta, l'annotazione "Operazione in franchigia da IVA" con indicazione della norma di riferimento

Integrazione della fattura per gli **acquisti intracomunitari** e per le altre operazioni di cui risultano debitori d'imposta, con l'indicazione dell'aliquota e dell'imposta e versamento dell'imposta a debito entro il giorno 16 del mese successivo a quello di effettuazione delle operazioni

Presentazione agli uffici doganali degli **elenchi INTRASTAT**

Rettifica della detrazione IVA all'atto dell'accesso al regime agevolato, oppure in caso di fuoriuscita dallo stesso, e versamento dell'imposta

### **Regime dei Minimi**

Operazioni preliminari nel programma

#### **P a r a m e t r o C o n t a b i l e : ' T i p o d i g e s t i o n e f i s c a l e '**

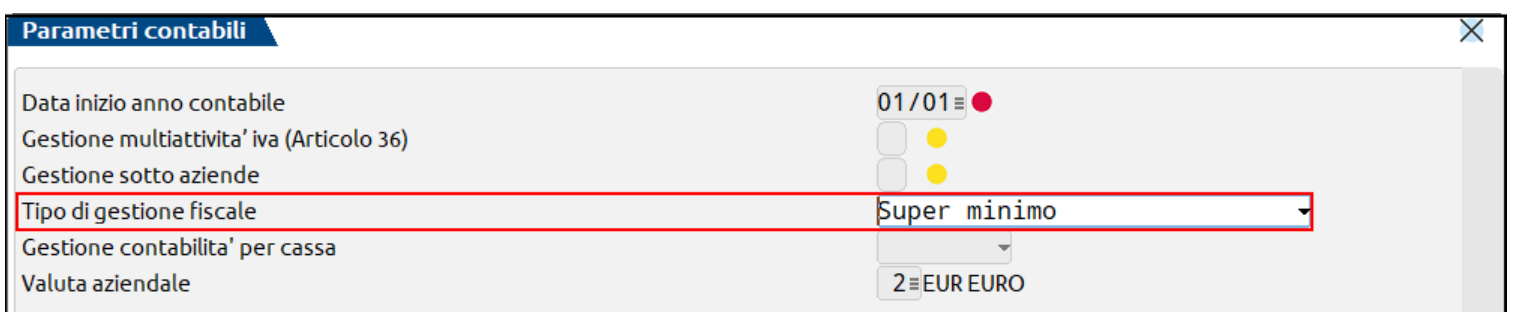

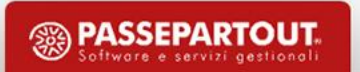

#### **C A R A T T E R I S T I C H E**

✓ I documenti di vendita (FE/CO/RI) non devono recare addebito di imposta e si registrano con codice di esenzione **P01** (annotazione da apporre sulle FE: "**Operazione senza applicazione dell'iva ex art. 27 D.L. 98/2011**" )

✓ Il reddito d'impresa o di lavoro autonomo è determinato secondo il **principio di Cassa:**

- con modalità analitiche come differenza dei componenti positivi e negativi di reddito;

- tassato con imposta sostitutiva pari al 5%.

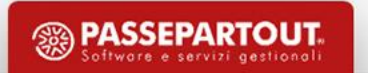

## **Principio di Cassa**

• I ricavi/costi diventano effettivi solo all'atto dell'avvenuto incasso/pagamento

• Non vanno rilevate ai fini fiscali operazioni tipiche del regime di competenza: Ratei/Risconti-Fatture da Emettere/Ricevere

• Le Rimanenze Finali/Esistenze Iniziali non concorrono a formare il reddito

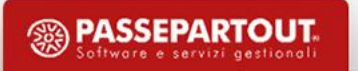

#### **A z i e n d a P r o f e s s i o n i s t a ( P D C 8 1 )**

✓ Si possono utilizzare i conti sospesi

#### **A z i e n d a I m p r e s a ( P D C 8 0 )**

- $\checkmark$  Registrare in primanota solo i documenti pagati
- ✓ Si possono utilizzare i conti sospesi ma non è previsto giroconto automatico dei sospesi agli effettivi (giroconto manuale)

Non tutti i conti dei piani dei conti 80 (imprese) e 81 (professionisti) sono associati al quadro LM e quindi utilizzabili in queste aziende

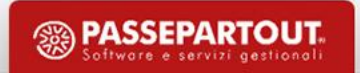

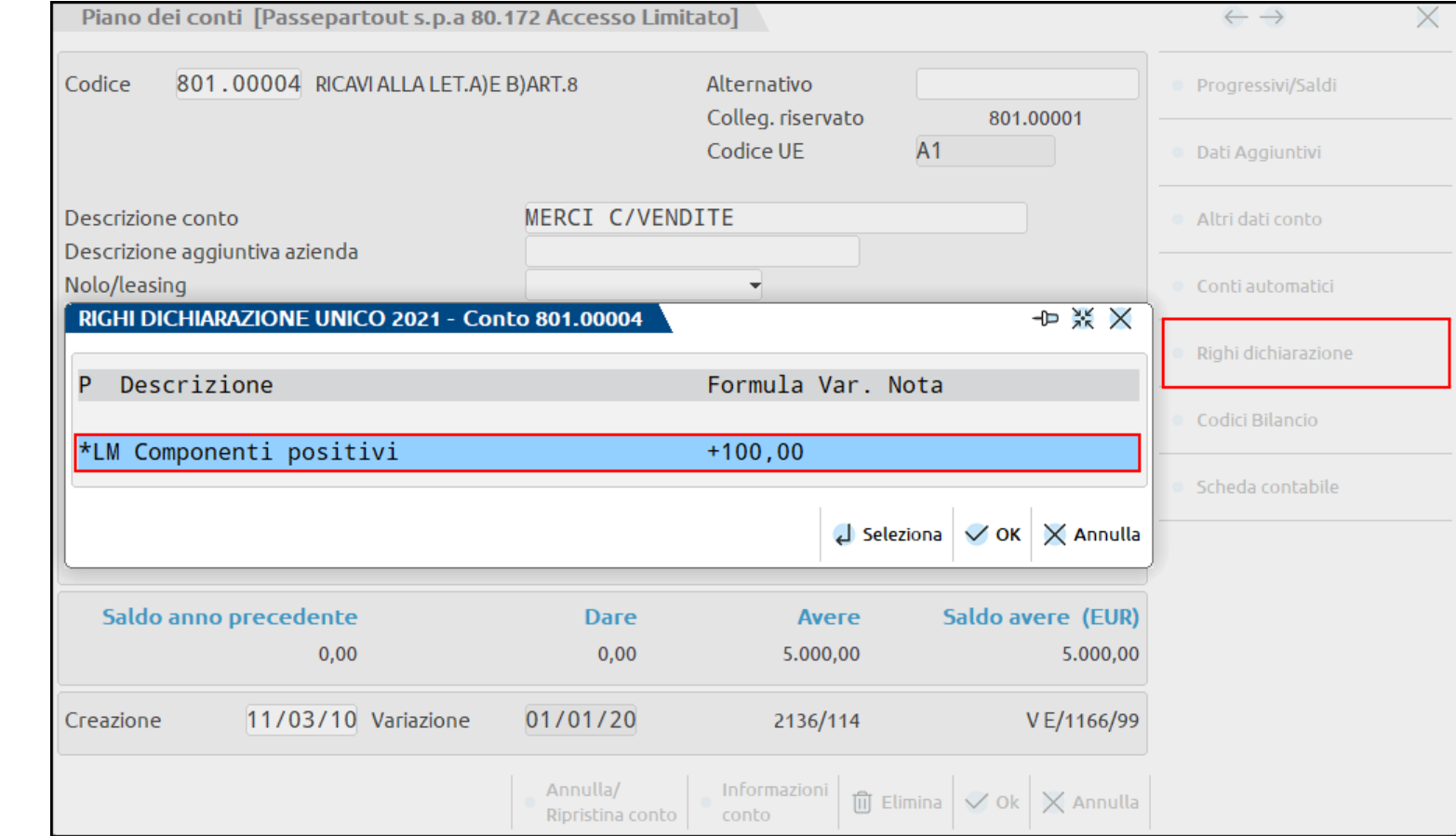

### **Righi Dichiarazione:**

verifica delle associazione conti al quadro LM

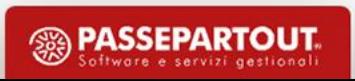

Conti di transito di tipo Patrimoniale che servono per memorizzare i valori delle contropartite di fatture e note di credito, senza ancora imputarli a reddito.

In occasione della registrazione di incasso/pagamento i conti sospesi verranno girati automaticamente (**solo nelle aziende Professioniste**) ai conti effettivi di costo o ricavo presenti sulla scheda anagrafica del conto, e solo dopo questa registrazione, l'operazione confluisce nel reddito.

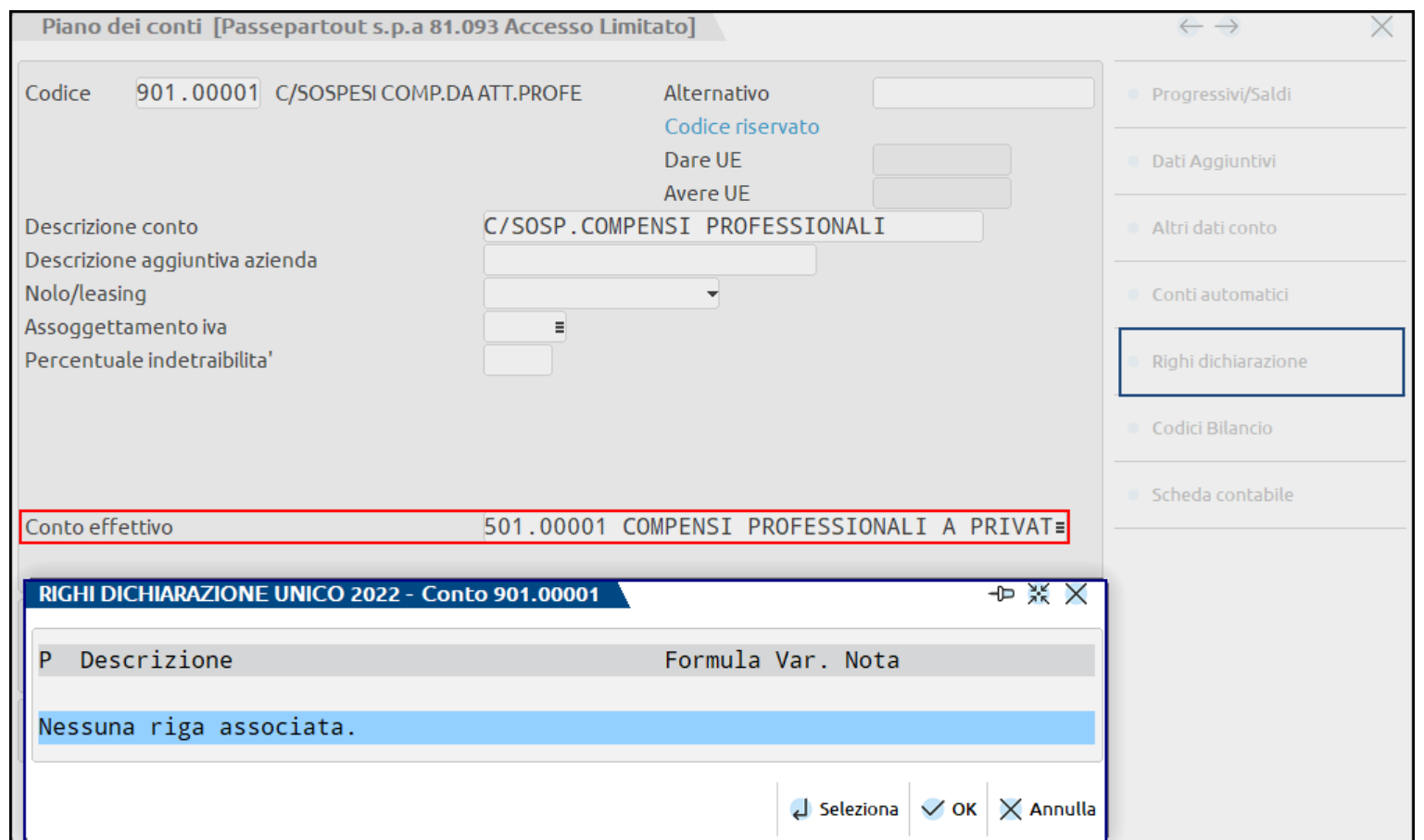

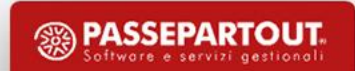

### Esempio di registrazione contabile FE

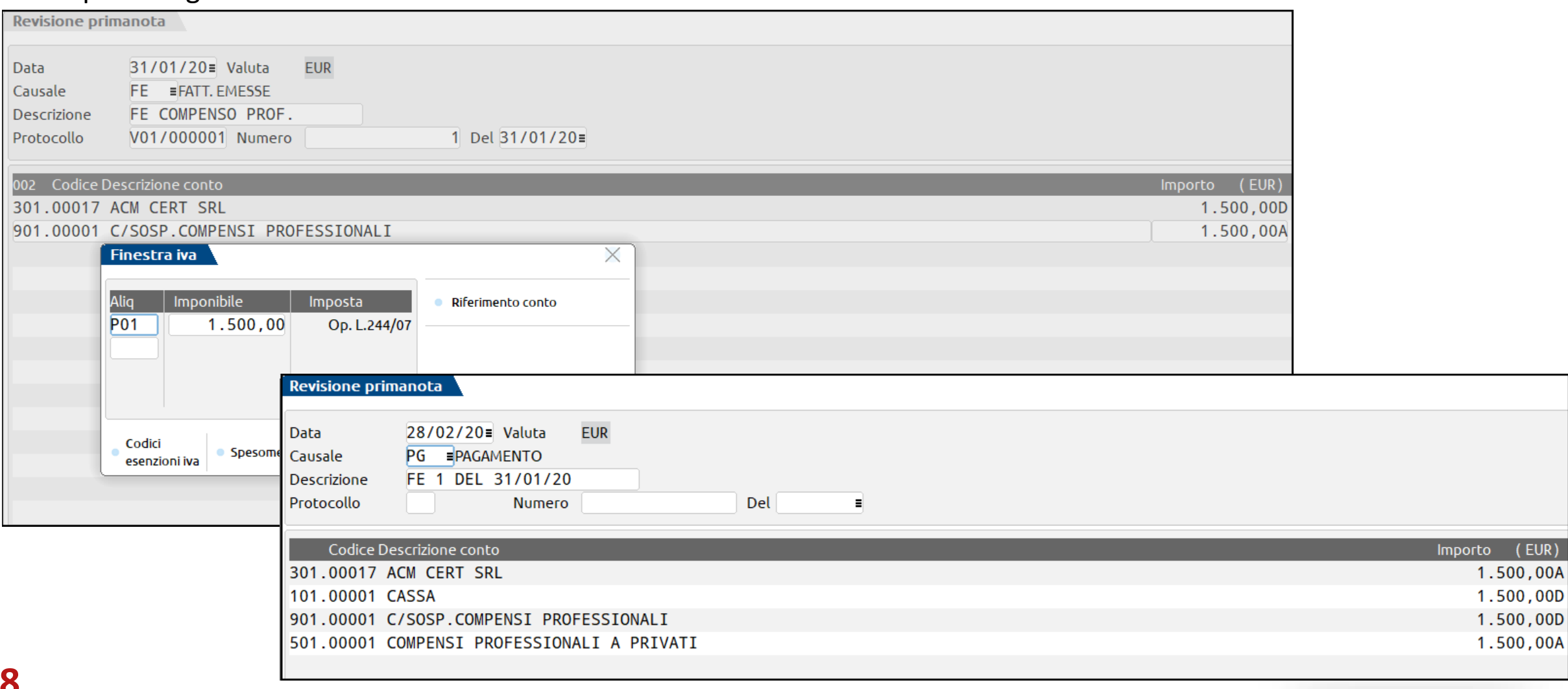

### Esempio di registrazione contabile FR

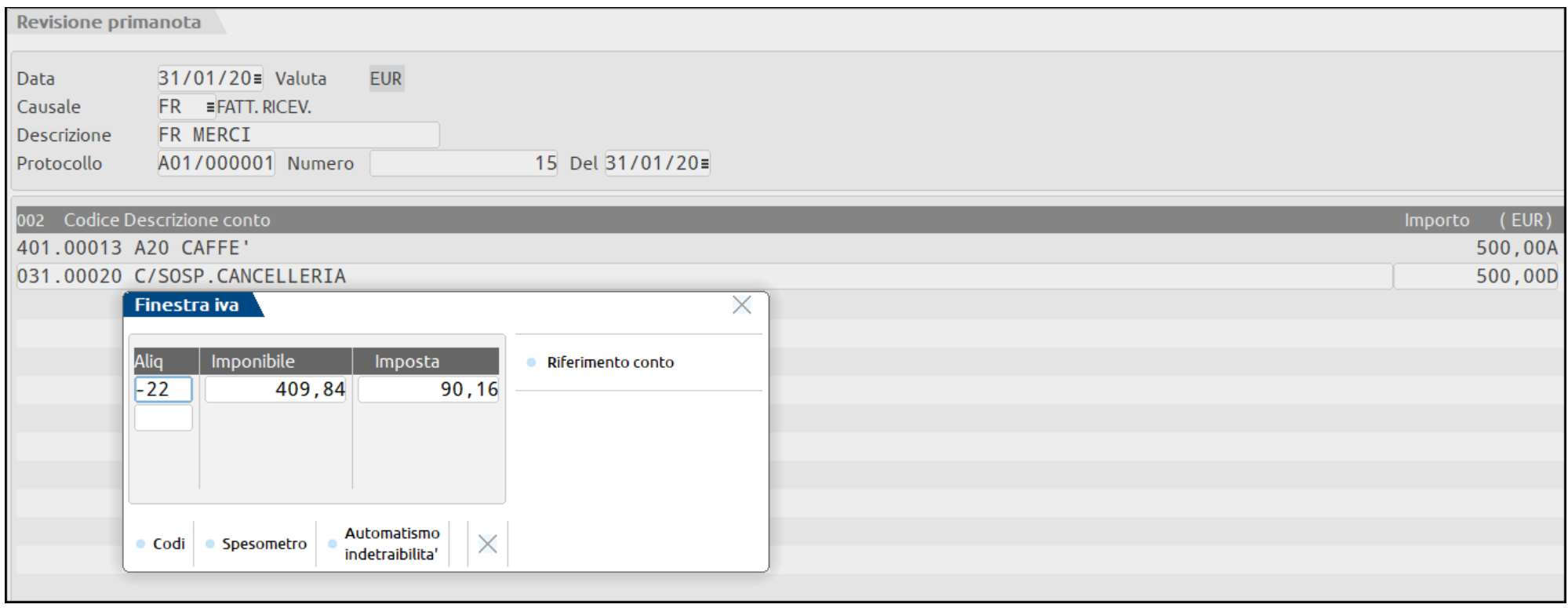

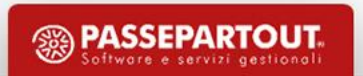

Esempio di **Integrazione della Fattura** per gli acquisti intracomunitari e per le altre operazioni in cui risultano debitori di imposta (es. FR Reverse Charge)

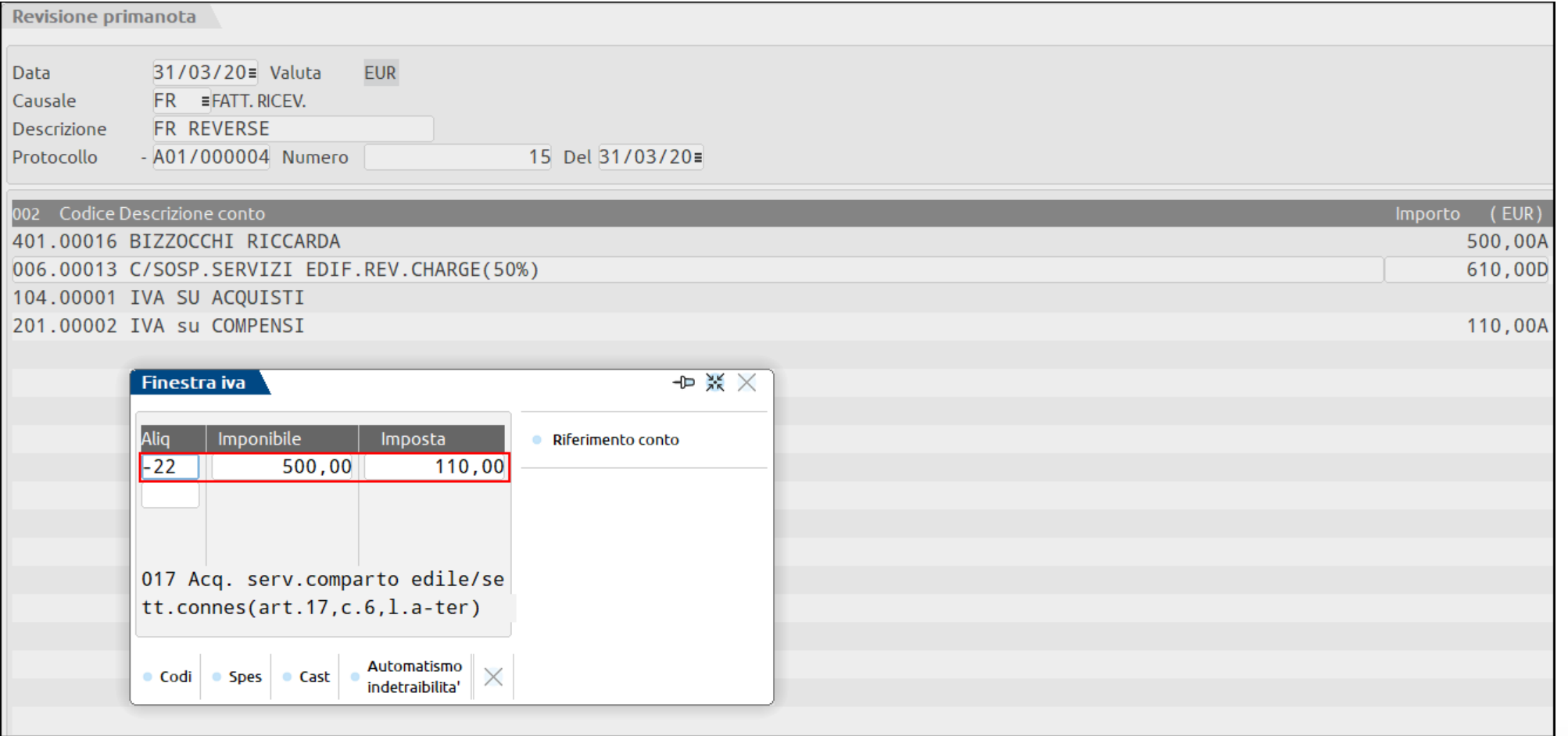

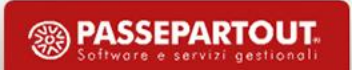

### **Beni Strumentali**

I contribuenti possono dedursi l'intero costo del bene nell'esercizio in cui si è manifestato l'acquisto effettivamente sostenuto (pagato). A tal fine, nei piani dei conti Passepartout, sono presenti i seguenti conti:

• IMPRESE (raggruppamento 80): 704.00500 (BENI STRUM.CONTR.MINIMI) e 704.00501 (BENI STRUM.CONTR.MIN. 50%);

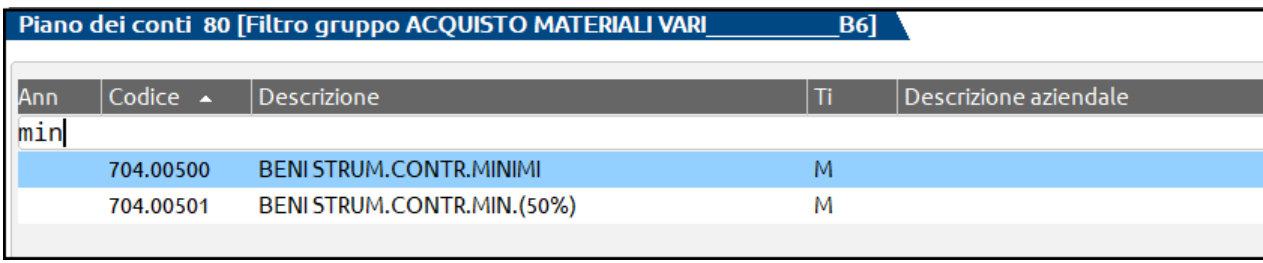

• PROFESSIONISTI (raggruppamento 81): 631.00500 (BENI STRUM.CONTR. MIN.) e 631.00501 (BENI STRUM.CONTR.MIN.50%); entrambi hanno anche il rispettivo conto sospeso

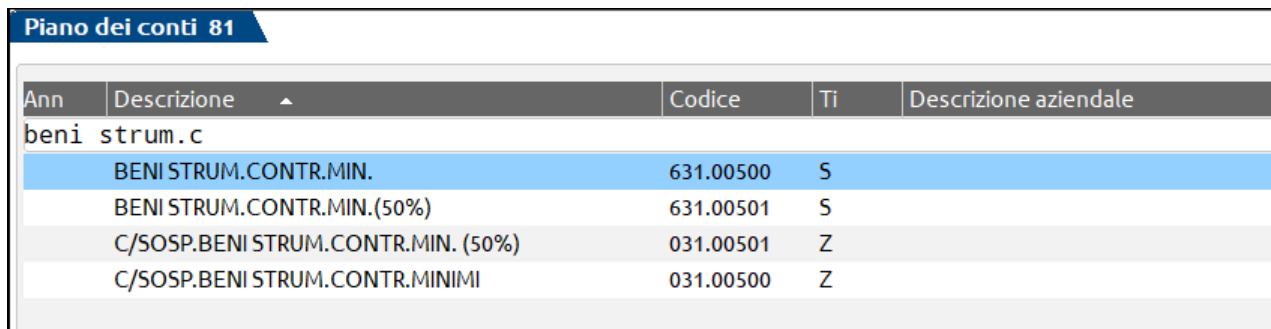

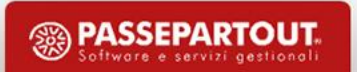

### **Beni Strumentali**

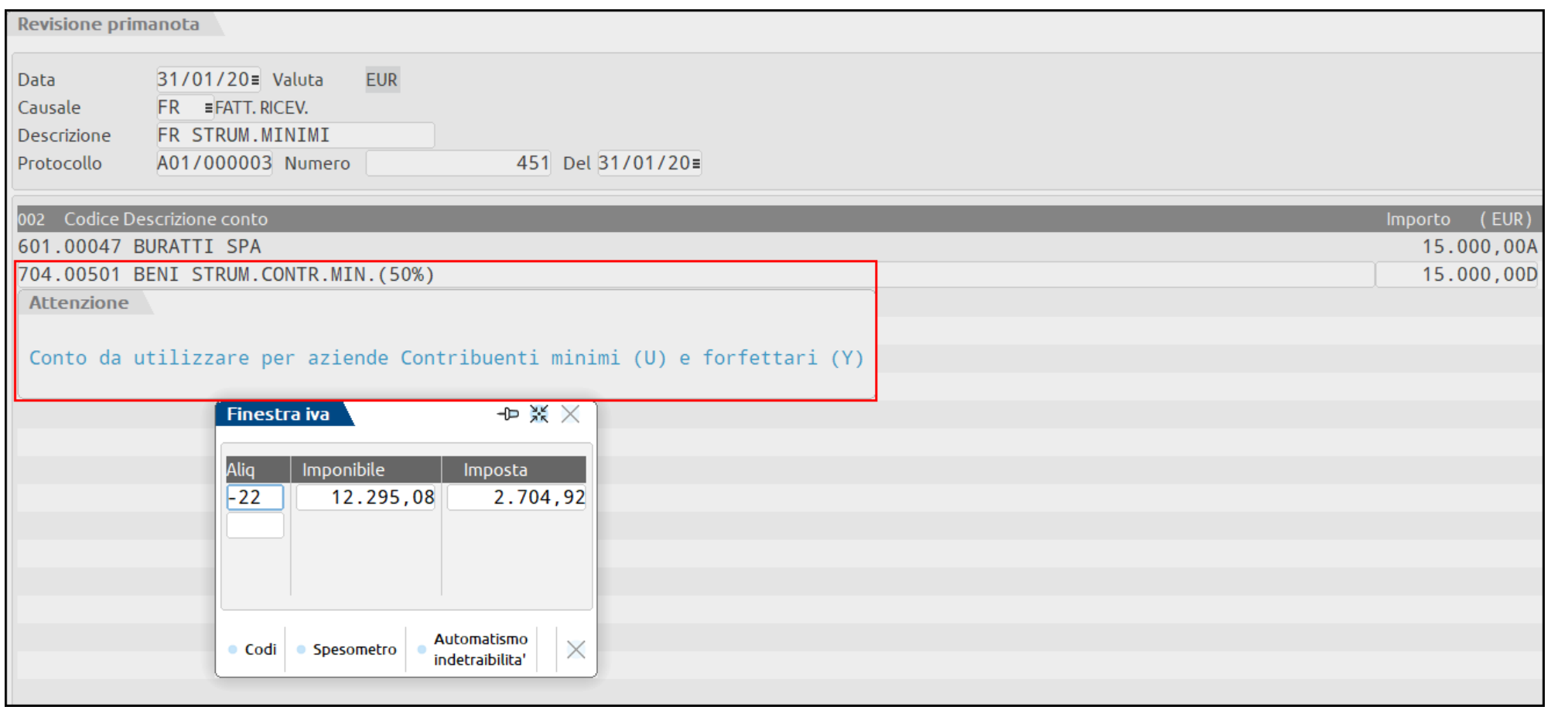

Non c'è obbligo, ma si consiglia comunque l'inserimento nell'archivio cespiti

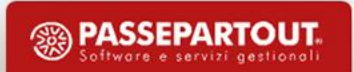

### **Manutenzioni**

715.00500 MANUTENZ. CONTRIB. MINIMI: Per contabilizzare le proprie spese di manutenzione.

715.000501 MANUTENZ. CONTRIB. MINIMI (50%): Per contabilizzare le proprie spese di manutenzione su beni promiscui deducibili al 50%.

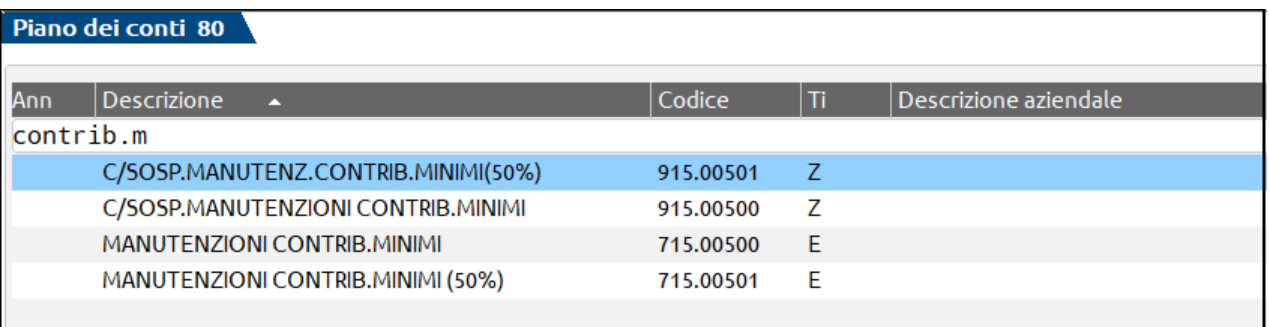

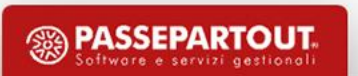

Il reddito d'impresa o di lavoro autonomo è:

- $\checkmark$  determinato con modalità analitiche come differenza tra la somma dei componenti positivi e negativi di reddito
- $\checkmark$  tassato con imposta sostitutiva pari al 5%

- **LM (Regime di vantaggio Determinazione del reddito):**
	- **Elabora + Import**

E' possibile verificare la correttezza delle scritture contabili ai fini fiscali attraverso la stampa presente nel menù "Contabilità - Stampe - Stampa bilanci - Bilancio fiscale"

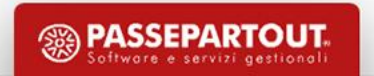

#### **Componenti Positivi**

Nel regime di vantaggio rilevano i seguenti componenti positivi:

- Ricavi, ivi inclusi quelli derivanti dalla destinazione dei beni al consumo personale o familiare dell'imprenditore
- Plusvalenze dei beni relativi all'impresa, ivi incluse quelle derivanti dalla destinazione dei beni al consumo personale o familiare dell'imprenditore
- Sopravvenienze attive
- Altri componenti positivi incassati che concorrono alla formazione del reddito

#### **Componenti Negativi**

Nel regime di vantaggio rilevano i seguenti componenti negativi:

- Costi per materie prime, sussidiarie, semilavorati e merci
- Costo per acquisto di beni strumentali (50% se ad uso promiscuo)
- Canoni di leasing (50% se per beni ad uso promiscuo)
- Spese per omaggi, vitto e alloggio
- Contributi previdenziali versati in ottemperanza a norma di legge
- Minusvalenze dei beni relativi all'impresa
- Sopravvenienze passive
- Altre spese sostenute nel periodo di imposta

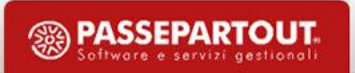

#### **B i l a n c i o f i s c a l e ( s t a m p a d i c o n t r o l l o p r i m a d e l D i c h i a r a t i v o )**

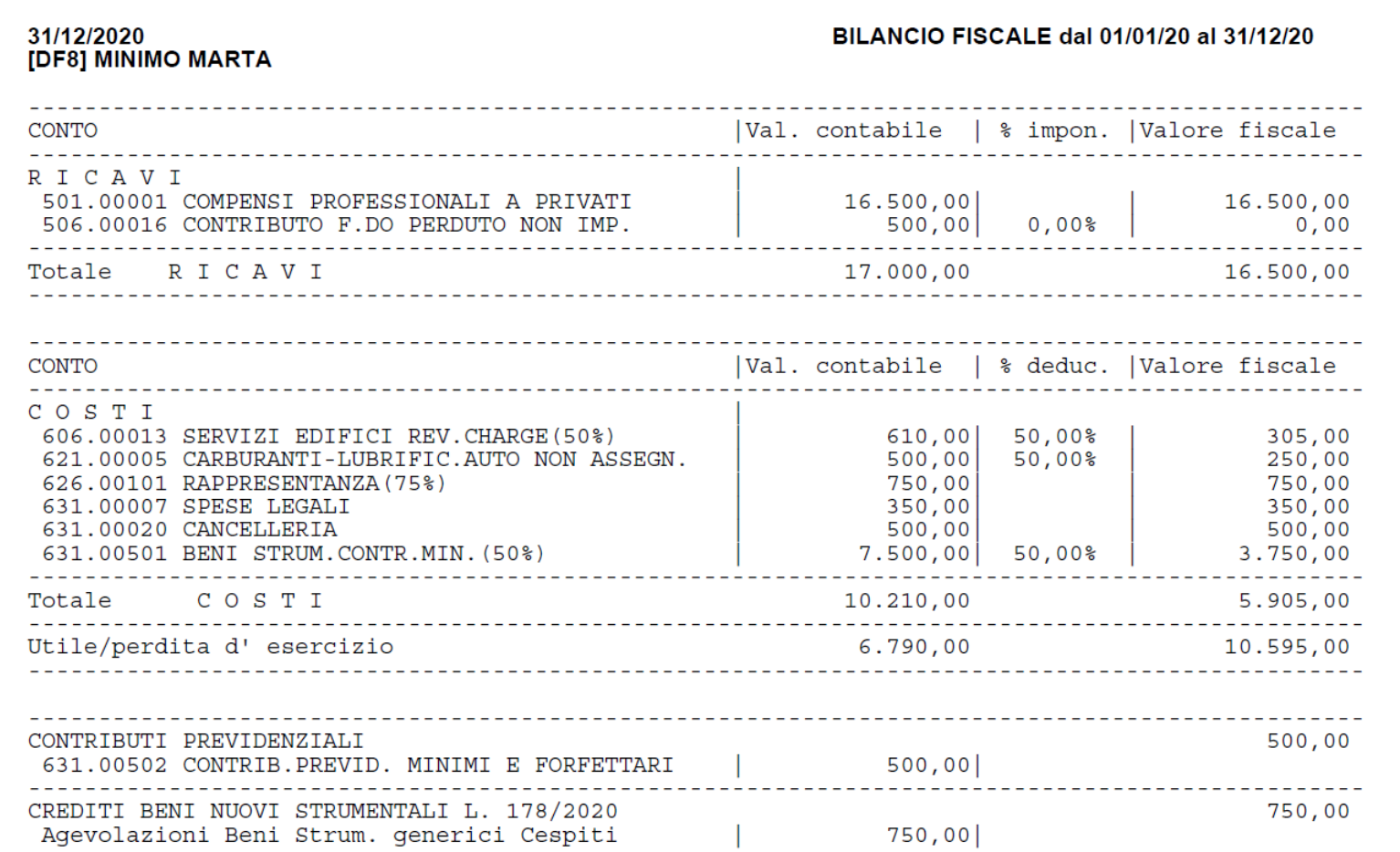

#### **L M**

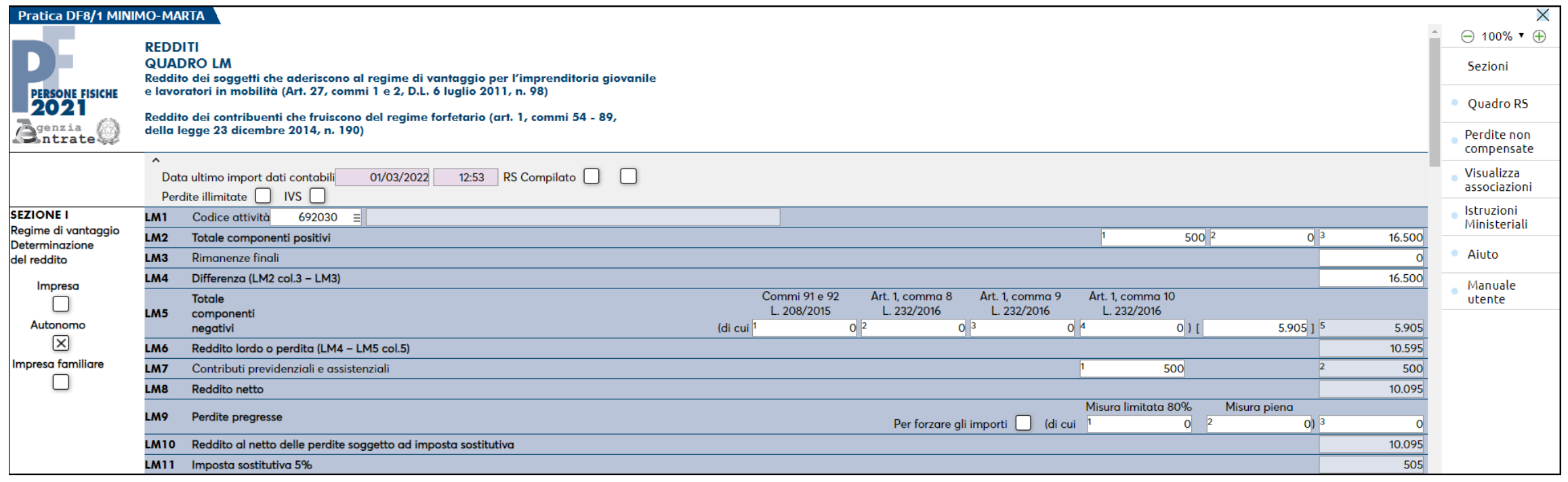

# REGIME FORFETTARIO

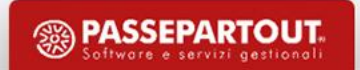

## **Ambito**

✓ Regime Forfettario (art. 1 co. 54 - 89 della L. 190/2014 Disposizioni per la formazione del bilancio annuale e

pluriennale dello Stato (legge di stabilità 2015))

È applicabile agli imprenditori individuali e ai lavoratori autonomi sia in fase di inizio attività, sia nel caso in cui l'attività sia già in corso, al ricorrere delle seguenti contemporanee condizioni:

• rispetto del limite di ricavi e compensi pari a 65.000 euro e di spese per lavoro dipendente pari a

20.000 euro, nel periodo precedente;

• assenza di specifiche circostanze ostative.

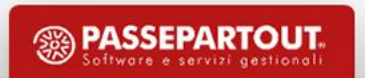

## **Requisiti di accesso**

Il regime fiscale agevolato per autonomi (o forfettario) è fruibile dalle **persone fisiche** esercenti attività d'impresa e di arti o professioni (art. 1 co. 54 della L. 190/2014), ivi incluse le imprese familiari e coniugali non gestite in forma societaria (circ. Agenzia delle Entrate 10.4.2019 n. 9, § 2.2). Ne sono escluse le società di persone ed i soggetti equiparati di cui all'art. 5 del TUIR.

Il regime è applicabile se, con riferimento all'anno precedente, sono nel contempo soddisfatti i seguenti requisiti (**art. 1 co. 54 della L. 190/2014**):

**Ricavi conseguiti o compensi percepiti, ragguagliati ad anno, di ammontare non superiore a 65.000 euro**

Sostenimento di spese per un ammontare complessivamente non superiore a 20.000 euro lordi per:

- lavoro accessorio (art. 70 del DLgs. 276/2003);
- lavoratori dipendenti;
- collaboratori di cui all'art. 50 co. 1 lett. c) e c-bis) del TUIR, anche se assunti secondo la modalità riconducibile ad un progetto ai sensi degli artt. 61 ss del DLgs. 276/2003;
- utili erogati agli associati in partecipazione con apporto costituito da solo lavoro (art. 53 co. 2 lett. c) del TUIR);
- somme corrisposte per le prestazioni di lavoro effettuate dall'imprenditore medesimo o dai suoi familiari (art. 60 del TUIR).

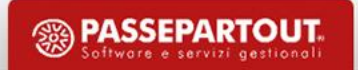

## **Requisiti d'accesso**

#### **DURATA**

Il regime non ha limiti di durata (può essere applicato fin quando vi siano le condizioni necessarie alla sua applicazione)

### **DISAPPLICAZIONE DEL REGIME**

Il regime forfetario viene disapplicato a seguito:

- della perdita di uno dei requisiti d'accesso, oppure per la verifica di una condizione ostativa (art. 1 co. 71 della L. 190/2014);
- dell'esercizio dell'opzione almeno triennale per l'applicazione dell'IVA e delle imposte sul reddito nei modi ordinari (art. 1 co. 70 della L. 190/2014)

L'eventuale fuoriuscita dal regime per perdita dei reguisiti o verifica di una condizione ostativa decorre sempre *dall'anno successivo. La fuoriuscita dal regime non impedisce di avvalersi nuovamente dello stesso a seguito dell'opzione, oppure dopo il riacquisto delle condizioni necessarie.*

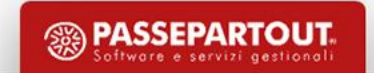

## **Determinazione del Reddito**

Il reddito d'impresa o di lavoro autonomo soggetto ad imposta sostitutiva è determinato applicando, per ciascuna attività, il coefficiente di redditività ai ricavi o compensi percepiti nel periodo d'imposta (*Principio di Cassa*)

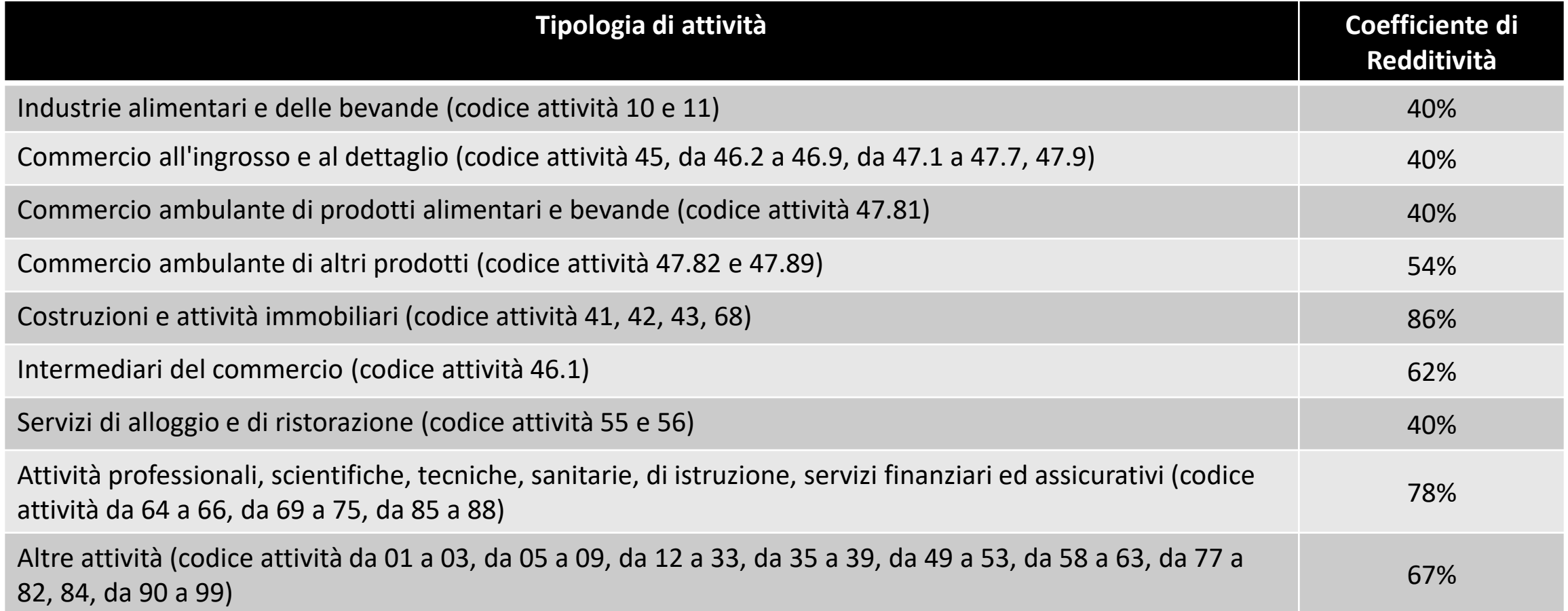

### **Esoneri**

#### **Esoneri**

Liquidazione e versamento dell'imposta

Registrazione delle fatture emesse (art. 23 del DPR 633/72), registrazione dei corrispettivi (art. 24 del DPR 633/72), registrazione degli acquisti (art. 25 del DPR 633/72)

Esonero dagli ISA

Non addebitano l'IVA a titolo di rivalsa

Tenuta e conservazione dei registri e documenti (art. 39 del DPR 633/72), fatta eccezione per le fatture e i documenti di acquisto e le bollette doganali di importazione

Dichiarazione annuale (art. 8 del DPR 322/98)

Comunicazione dei dati delle liquidazioni periodiche (art. 21- bis del DL 78/2010)

Comunicazione delle operazioni transfrontaliere (art. 1 co. 3-bis del DLgs. 127/2015)

Fatturazione elettronica (art. 1 co. 3 del DLgs. 127/2015), pur permanendo i vincoli della L. 244/2007 e del DM 55/2013 in ordine alla fatturazione elettronica nei confronti della Pubblica Amministrazione.

Conservazione digitale delle fatture elettroniche ricevute

Split payment (art. 17-ter del DPR 633/72)

## **Obblighi Residui**

#### **Obblighi Residui**

Conservazione delle **fatture di acquisto** e delle **bollette doganali**

- Certificazione dei **corrispettivi** mediante trasmissione telematica dei dati dal 2020 (fatta eccezione per quelle attività esonerate ai sensi dell'art. 2 del DPR 696/96, purché, in ogni caso, ottemperino all'obbligo di certificazione dei corrispettivi mediante l'annotazione in un apposito registro cronologico, effettuata con le modalità previste dall'art.24 del DPR 633/72, ris. 23.4.2009 n. 108) e conservazione dei relativi documenti;
- Sulle **fatture emesse** ai sensi dell'art. 21 del DPR 633/72 occorre indicare, in luogo dell'ammontare dell'imposta, l'annotazione "Operazione in franchigia da IVA" con indicazione della norma di riferimento

Integrazione della fattura per gli **acquisti intracomunitari** e per le altre operazioni di cui risultano debitori d'imposta, con l'indicazione dell'aliquota e dell'imposta e versamento dell'imposta a debito entro il giorno 16 del mese successivo a quello di effettuazione delle operazioni

Presentazione agli uffici doganali degli **elenchi INTRASTAT**

Rettifica della detrazione IVA all'atto dell'accesso al regime agevolato, oppure in caso di fuoriuscita dallo stesso, e versamento dell'imposta

#### **C A R A T T E R I S T I C H E**

- ✓ FE/CO/RI non devono recare addebito di imposta e si registrano con codice di esenzione **P02** (annotazione da apporre sulle FE: "Operazione in franchigia da IVA" con indicazione della normativa di riferimento, cioè dell'art. 1 co. 54 - 88 della L. 23.12.2014 n. **190**" )
- ✓ Reddito determinato secondo il **Principio di Cassa:**
	- ✓ **applicando coefficienti forfettari ai ricavi o compensi percepiti definiti in base al proprio codice Ateco;**
	- $\checkmark$  tassato con imposta sostitutiva pari, di regola al 15%, oppure per il primo quinquennio di attività al 5%
- $\checkmark$  Irrilevanza di plusvalenze, minusvalenze e sopravvenienze attive e passive
- ✓ I ricavi e i compensi relativi al reddito oggetto del regime forfetario non sono assoggettati a ritenuta d'acconto da parte del sostituto d'imposta

## **Principio di Cassa**

• I ricavi/costi diventano effettivi solo all'atto dell'avvenuto incasso/pagamento

• Non vanno rilevate ai fini fiscali operazioni tipiche del regime di competenza: Ratei/Risconti-Fatture da Emettere/Ricevere

• Le Rimanenze Finali/Esistenze Iniziali non concorrono a formare il reddito

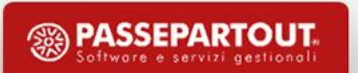

## **Obblighi Informativi**

I forfettari devono compilare un'apposita sezione del quadro **RS** (**Regime forfetario per gli esercenti attività d'impresa, arti e professioni** - Obblighi informativi), nella quale devono indicare i compensi a terzi per i quali, all'atto del pagamento, non è stata operata la **ritenuta**.

Le **IMPRESE** devono inoltre indicare:

- numero di mezzi di trasporto/veicoli posseduti;
- costi per materie prime e sussidiarie, semilavorati e merci, inclusi gli oneri accessori, spese per le lavorazioni effettuate da terzi e costi per servizi correlati alla produzione dei ricavi;
- costi per il godimento di beni;
- spese carburante per autotrazione.

I **PROFESSIONISTI** devono invece indicare i consumi per i servizi telefonici, energia elettrica e i carburanti, lubrificanti per la trazione di autoveicoli.

#### N.B. È NECESSARIO UTILIZZARE I CONTI CONTABILI DEL PDC CHE PREVEDONO LA DICITURA 'FORFETTARI'

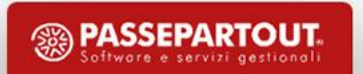

## **Operazioni preliminari nel programma**

#### **P a r a m e t r o C o n t a b i l e : ' T i p o d i g e s t i o n e f i s c a l e '**

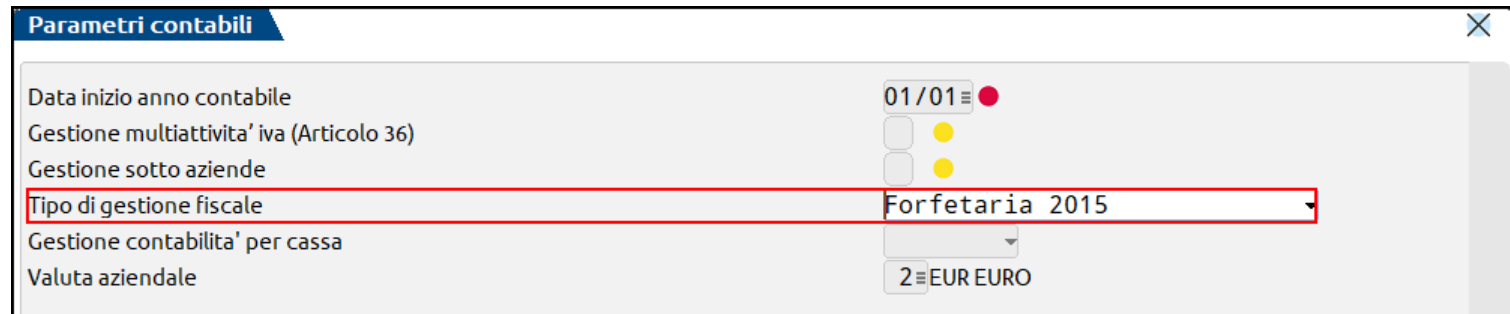

#### **P a r a m e t r o A t t i v i t à I v a : ' C o d i c e A t t i v i t à I v a '**

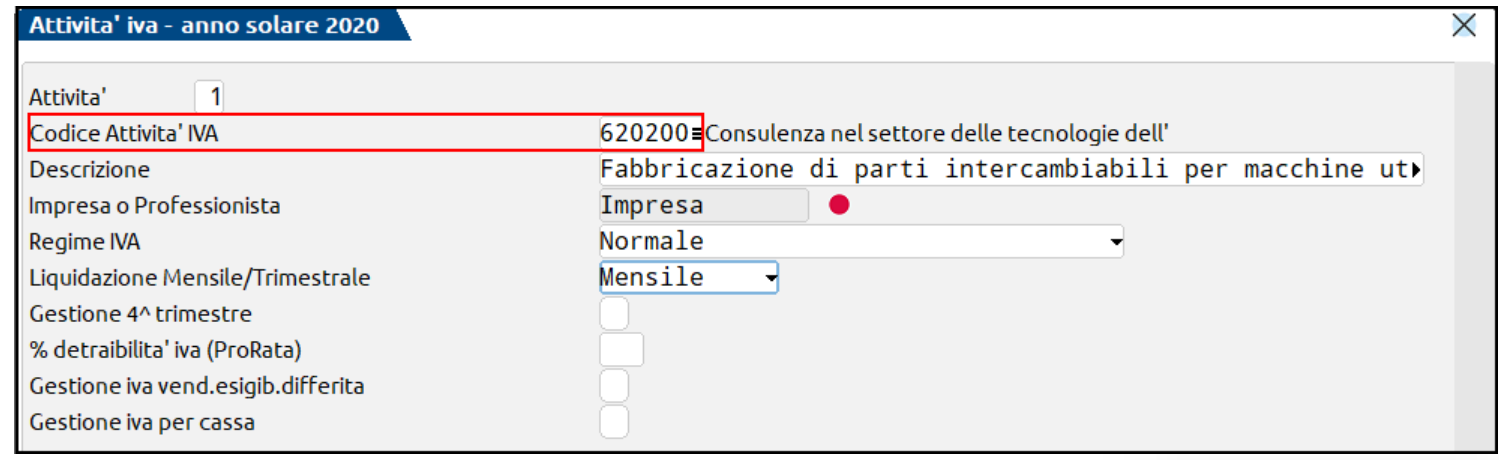

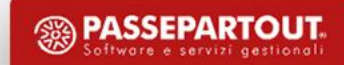

#### **A z i e n d a P r o f e s s i o n i s t a ( P D C 8 1 )**

✓ Si possono utilizzare i conti sospesi

#### **A z i e n d a I m p r e s a ( P D C 8 0 )**

- $\checkmark$  Registrare in primanota solo i documenti pagati
- ✓ Si possono utilizzare i conti sospesi ma non è previsto giroconto automatico dei sospesi agli effettivi (giroconto manuale)

Non tutti i conti dei piani dei conti 80 (imprese) e 81 (professionisti) sono associati al quadro LM e quindi utilizzabili in queste aziende

#### **C A R A T T E R I S T I C H E**

I documenti di vendita si registrano con codice di esenzione **P02** (L. 190/2014)

#### I documenti di acquisto si registrano con **Iva indetraibile**

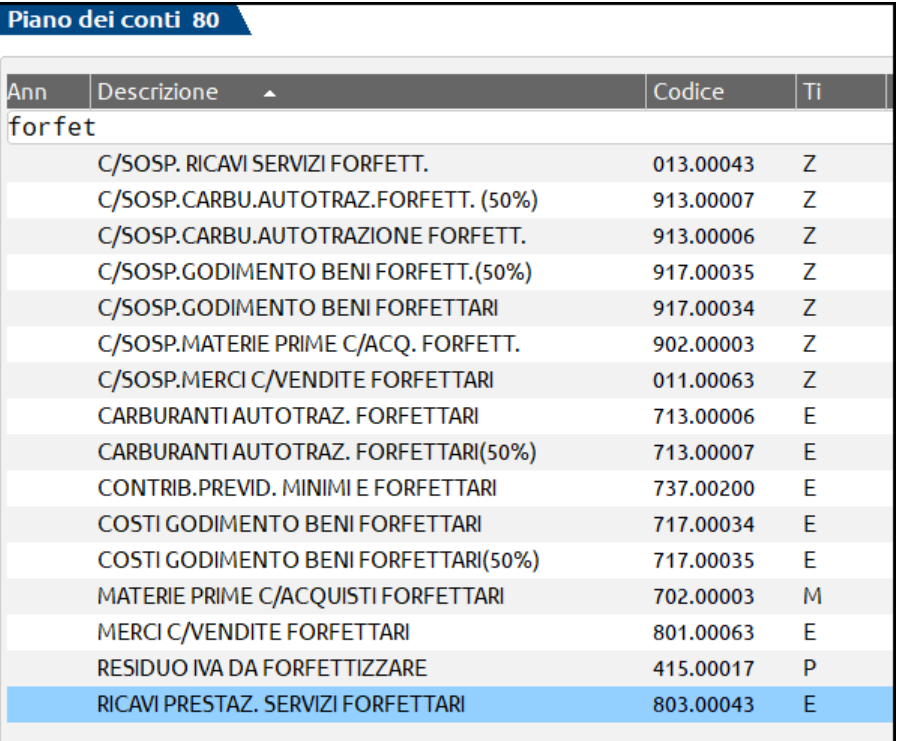

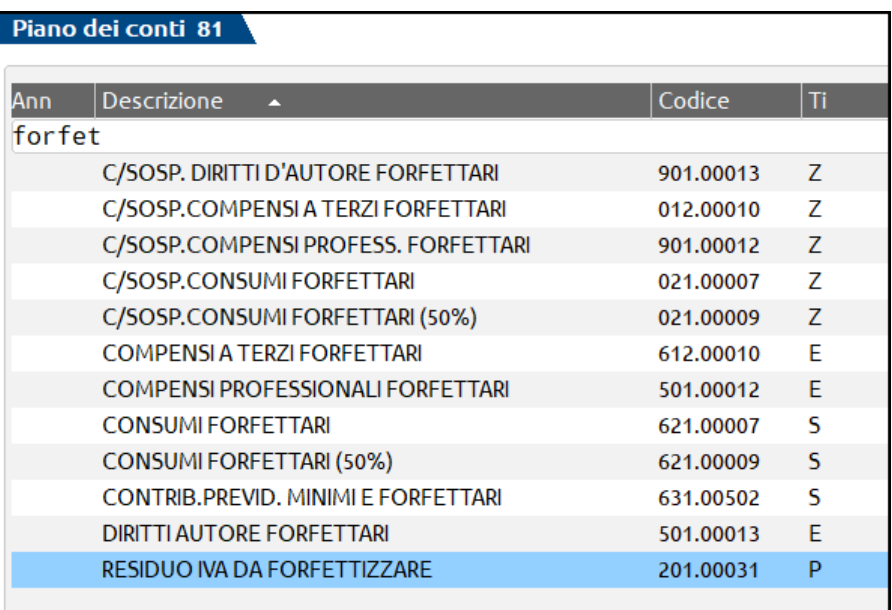

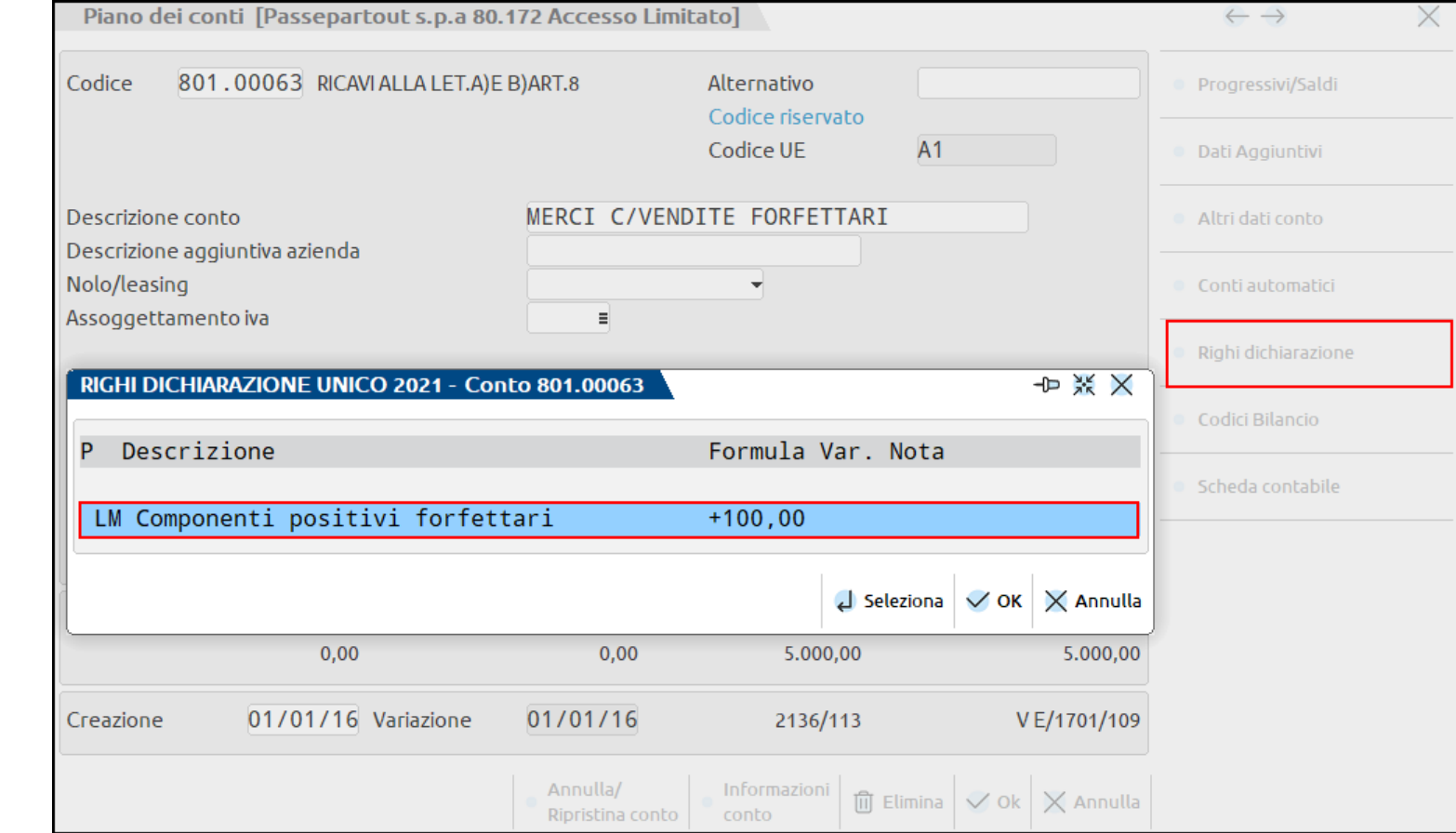

### **Righi Dichiarazione:**

verifica delle associazione conti al quadro LM

Conti di transito di tipo Patrimoniale che servono per memorizzare i valori delle contropartite di fatture e note di credito, senza ancora imputarli a reddito.

In occasione della registrazione di incasso/pagamento i conti sospesi verranno girati automaticamente (**solo nelle aziende Professioniste**) ai conti effettivi di costo o ricavo presenti sulla scheda anagrafica del conto, e solo dopo questa registrazione, l'operazione confluisce nel reddito.

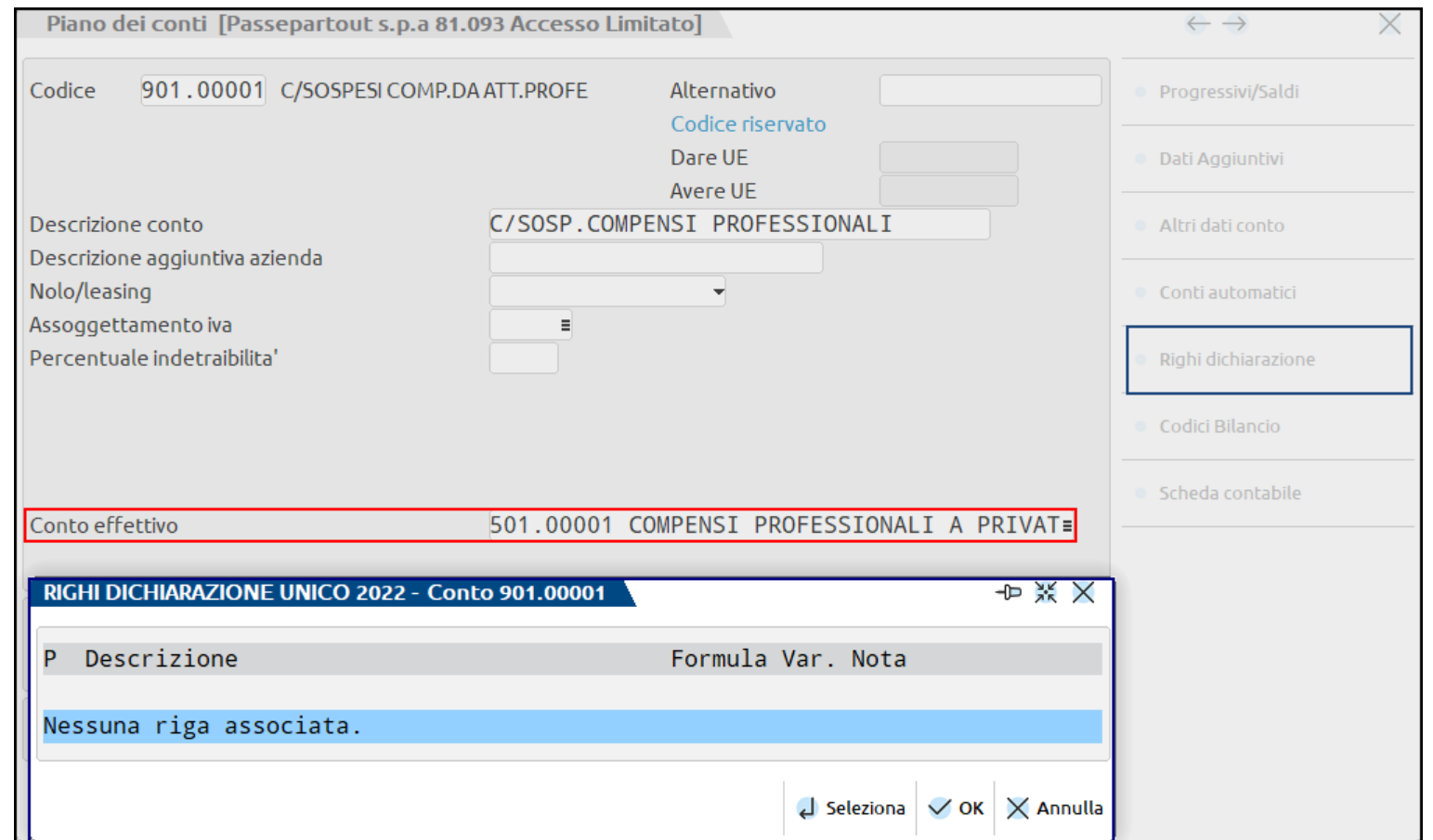

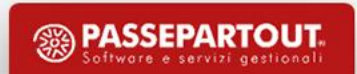

### Esempio di registrazione contabile FE

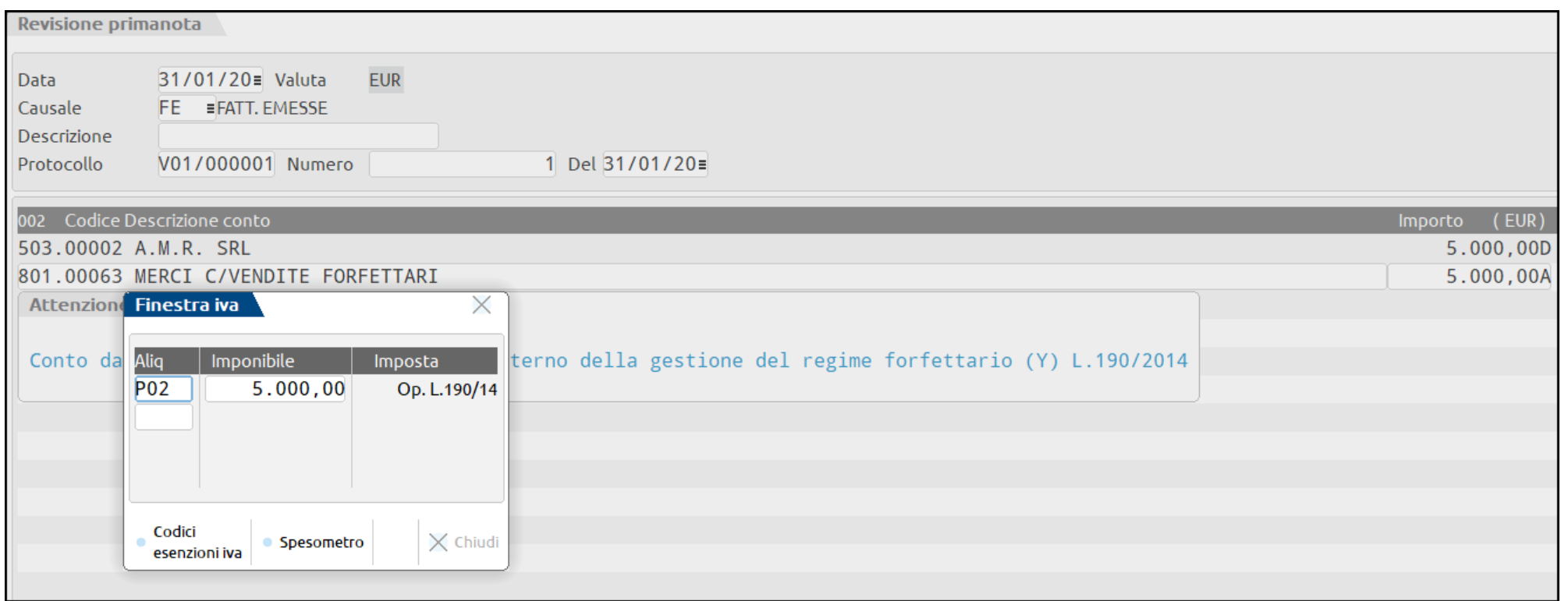

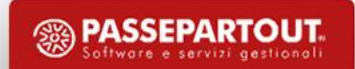

### Esempio di registrazione contabile FR

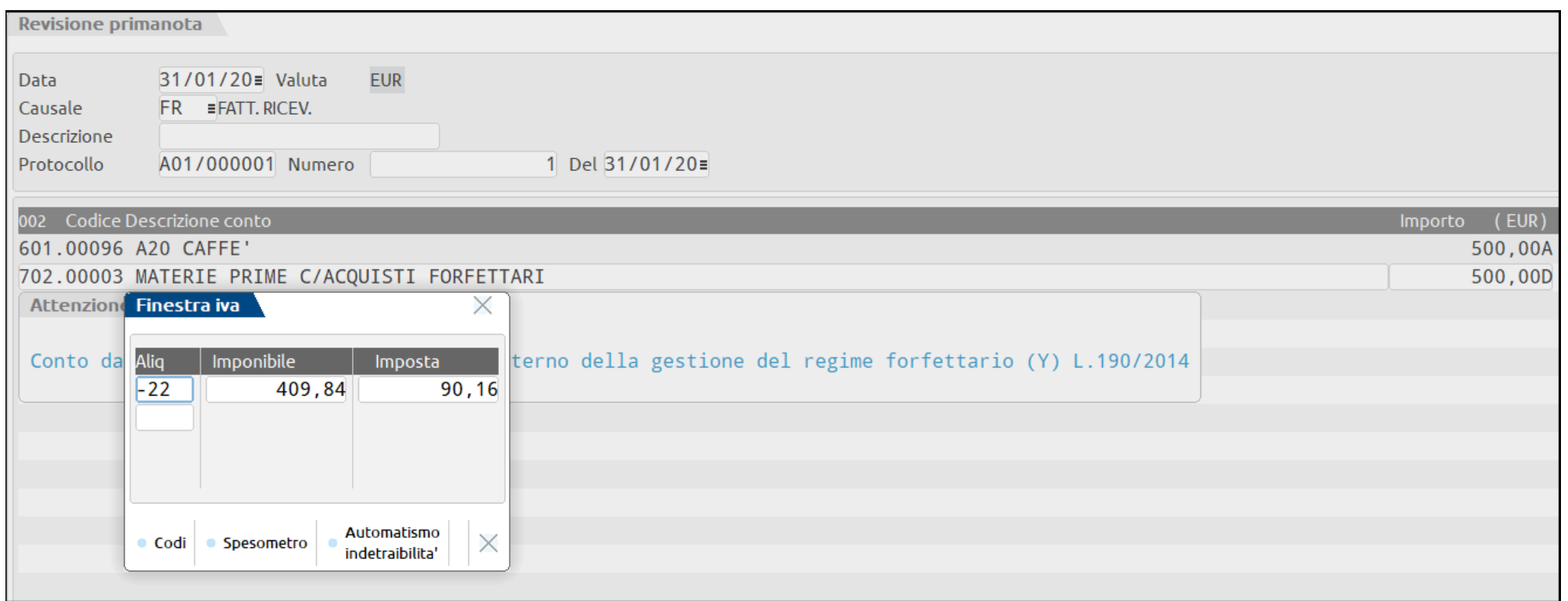

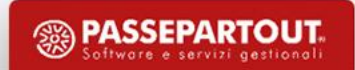

**Il contribuente forfettario non è sostituto d'imposta**, quindi le FR vanno registrate con Iva Indetraibile e nella finestra della RDA occorre indicare l'imponibile nel campo 'Imp. Ns. Rit.'. In RS vengono poi indicati i compensi corrisposti.

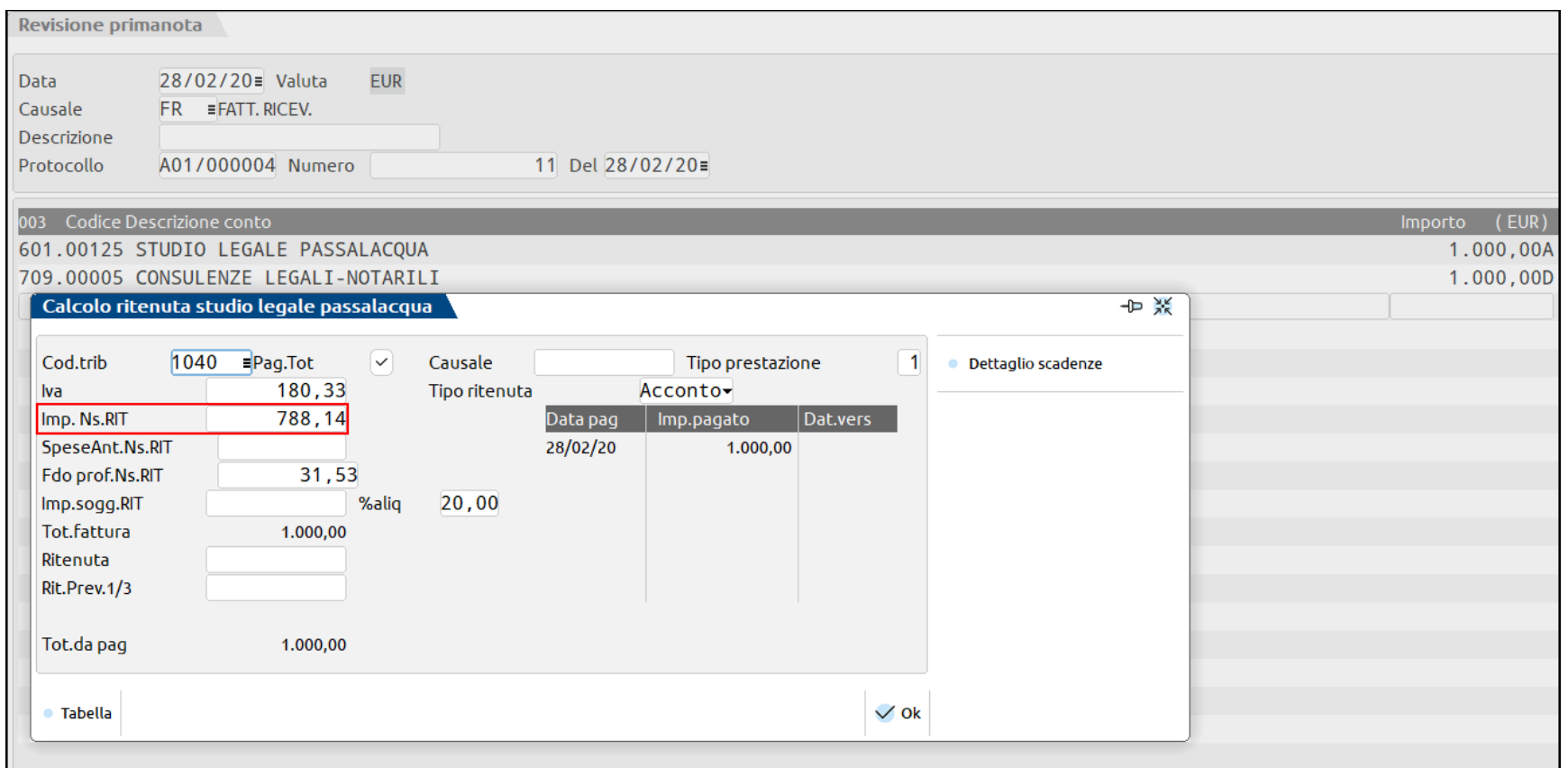

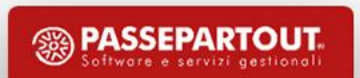

Il reddito di impresa o di lavoro autonomo è:

- determinato applicando coefficienti forfettari ai ricavi o compensi percepiti definiti in base al proprio codice Ateco;
- tassato con imposta sostitutiva pari, di regola al 15%, oppure per il primo quinquennio di attività al 5%
- **LM SEZIONE II (Regime forfetario Determinazione del reddito):**
	- **Elabora + Import**
- **RS (Regime forfetario per gli esercenti attività d'impresa, arti e professioni - Obblighi informativi)**

E' possibile verificare la correttezza delle scritture contabili ai fini fiscali attraverso la stampa presente nel menù "Contabilità - Stampe - Stampa bilanci - Bilancio fiscale". Da questa stampa si verifica anche la percentuale di redditività sui ricavi, in base al codice ATECO indicato nei Parametri Attività Iva.

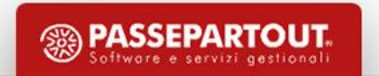

#### **B i l a n c i o f i s c a l e ( s t a m p a d i c o n t r o l l o p r i m a d e l D i c h i a r a t i v o )**

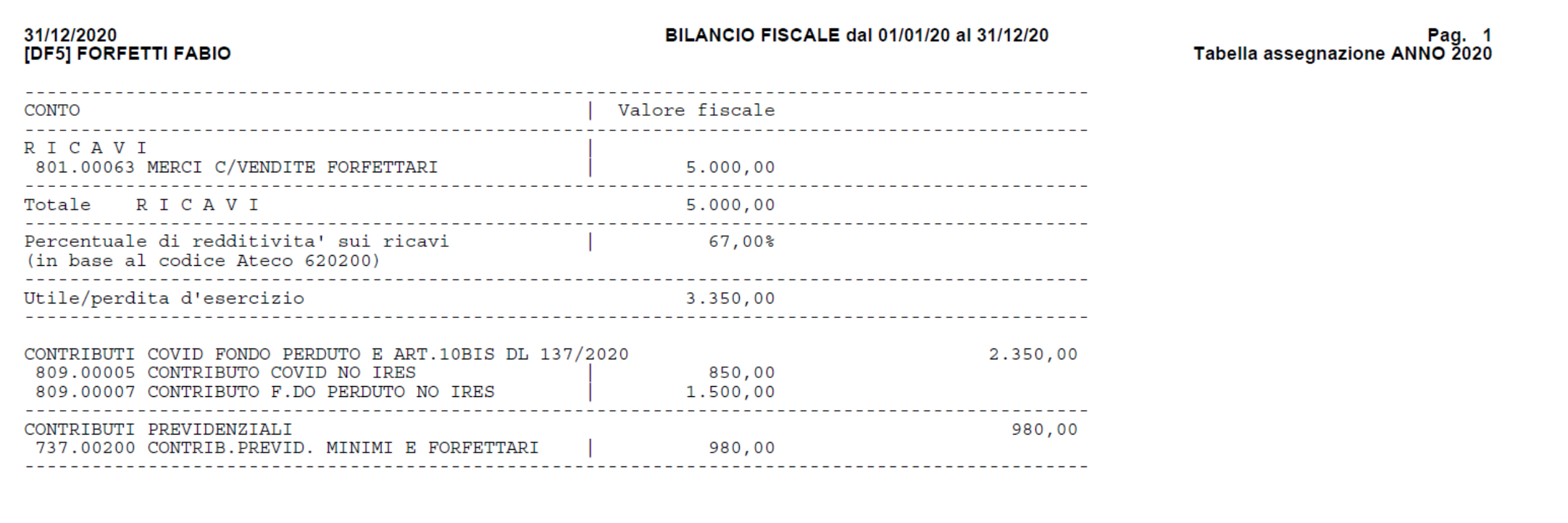

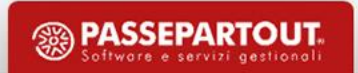

#### **L M**

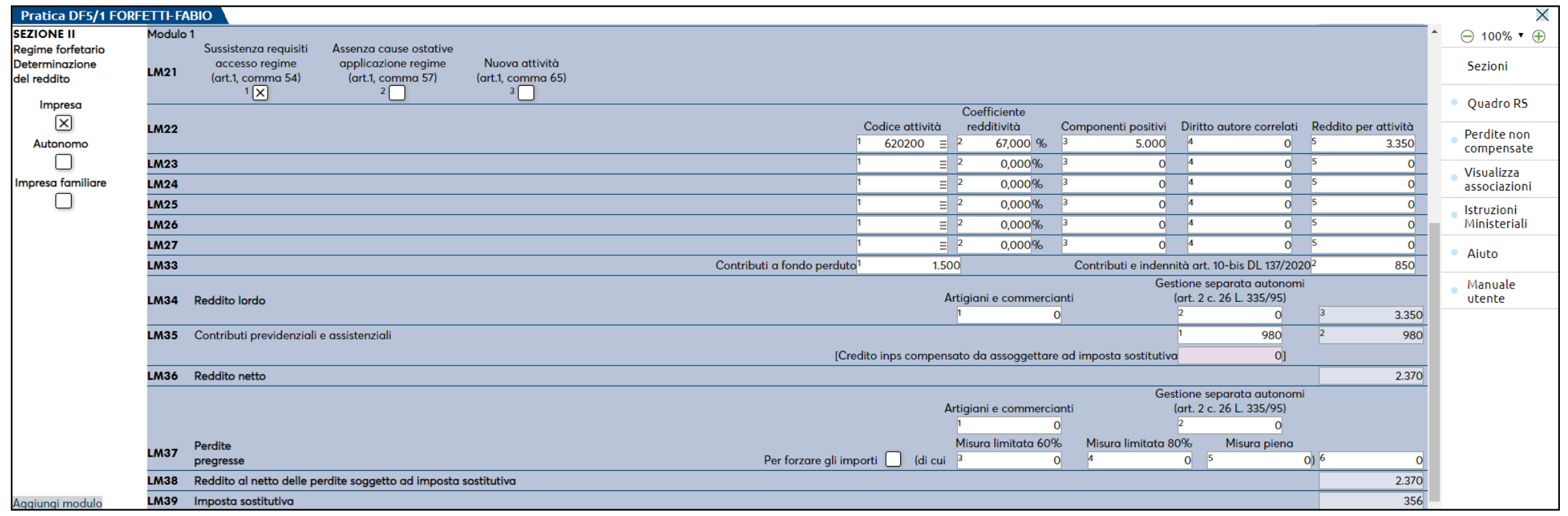

**R S**

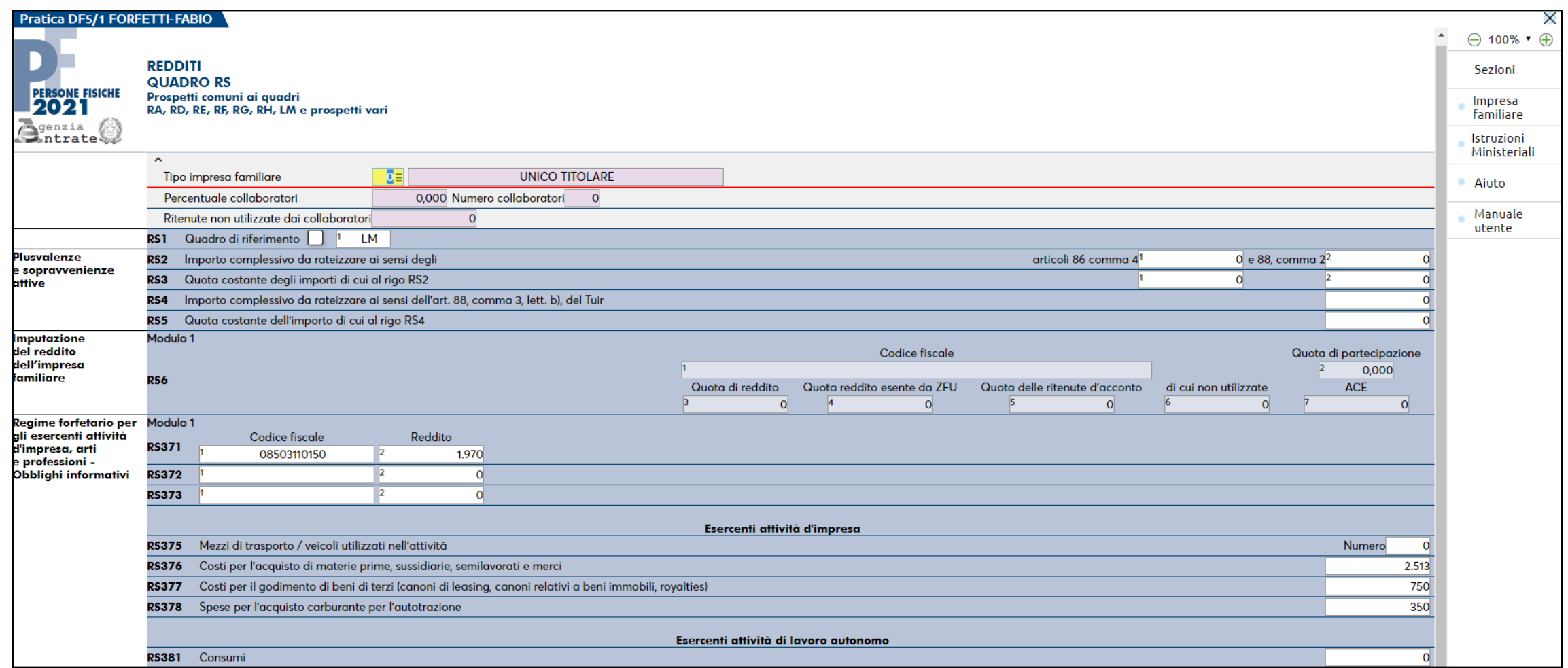

<sup>3</sup> PASSEPARTOUT.

# CARATTERISTICHE COMUNI

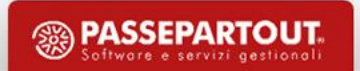

### **Beni Strumentali**

#### **C e s p i t e a c q u i s t a t o i n c o s t a n z a d i r e g i m e**

#### Non c'è obbligo ma si consiglia comunque l'inserimento nell'archivio cespiti:

- inserire il cespite nell'archivio cespiti utilizzando il tasto ''Nuovo'', valorizzare l'aliquota ordinaria nel campo "Aliquota standard fiscale" mentre nel campo "Aliquota 1° anno" e "Aliquota anni successivi" porla pari a 0% (zero), contestualmente nel campo "ISA/s.comodo" indicare 'Nessuno'
- quando il contribuente uscirà dal regime:
	- non dovrà essere effettuato alcun ammortamento perché il cespite è stato acquistato in costanza di regime. Quindi, nell'archivio cespiti nel campo "Aliquota anni successivi", l'aliquota sarà sempre pari a 0% (zero);
	- dovrà essere calcolato il valore fiscale del cespite ai fini ISA/s.comodo. Per realizzare il calcolo, nel primo anno di fuoriuscita dal regime, impostare a 'ISA e soc.comodo' oppure a 'ISA' il campo " ISA/s.comodo" dell'archivio cespiti
- nel caso si debba procedere alla vendita del cespite, occorre entrare in "Varia Costi/Fondi" dell'anagrafica cespite e procedere con l'adeguamento del fondo di un importo pari al costo storico del cespite, in tal modo il corrispettivo della vendita sarà pari alla plusvalenza da cessione.

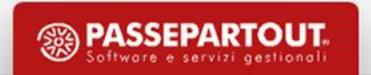

### **Beni Strumentali**

"**Contabilità – Gestione Cespiti/immobilizzazioni – Immissione/revisione cespiti dell'anno**" (valorizzare l'aliquota ordinaria nel campo "Aliquota Standard Fiscale" mentre nel campo "Aliquota 1° anno" e "Aliquota anni successivi", indicare 0%)

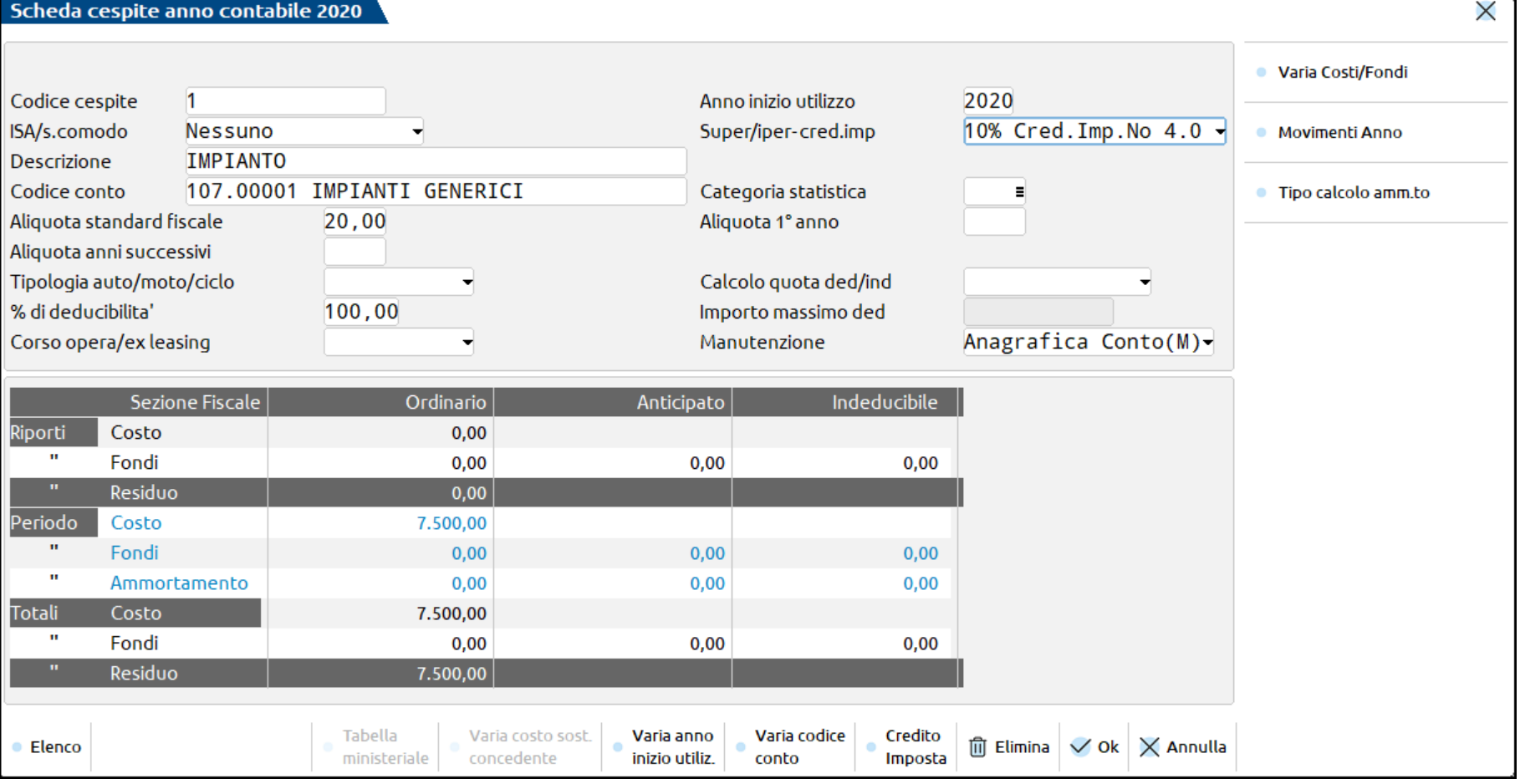

## **Credito di Imposta Investimenti**

✓ Per acquisti *a partire dall'anno 2020*, è applicabile un **Credito di Imposta,** ad es. **Credito di Imposta 10% no 4.0**

✓ In via residuale (per acquisti pregressi) è applicabile il Super/Iper ammortamento solo per i Contribuenti Minimi

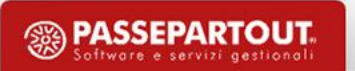

## **Credito di Imposta Investimenti**

- Per gestire le agevolazioni, i cespiti devono essere inseriti all'interno dell'archivio cespiti
- Occorre compilare opportunamente il campo ''**Credito imposta** ''
- Per memorizzare il Credito d'imposta spettante, occorre effettuare gli **Ammortamenti** dal menu "Annuali Ammortamento Cespiti/Immobilizzazioni – Ammortamento/Registro Cespiti" indicando nella casella "Stampa Definitiva" l'opzione "**Di prova con reg. primanota**"
- Tale credito viene riportato nel **quadro RU** della Dichiarazione dei redditi e non è tassato ai fini IRPEF/IRES e IRAP, e può essere verificato eseguendo il menu 'Contabilità-Stampe-Stampa cespiti/immobilizzazioni-Stampa Credito Imposta'

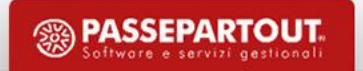

## **Credito di Imposta Investimenti**

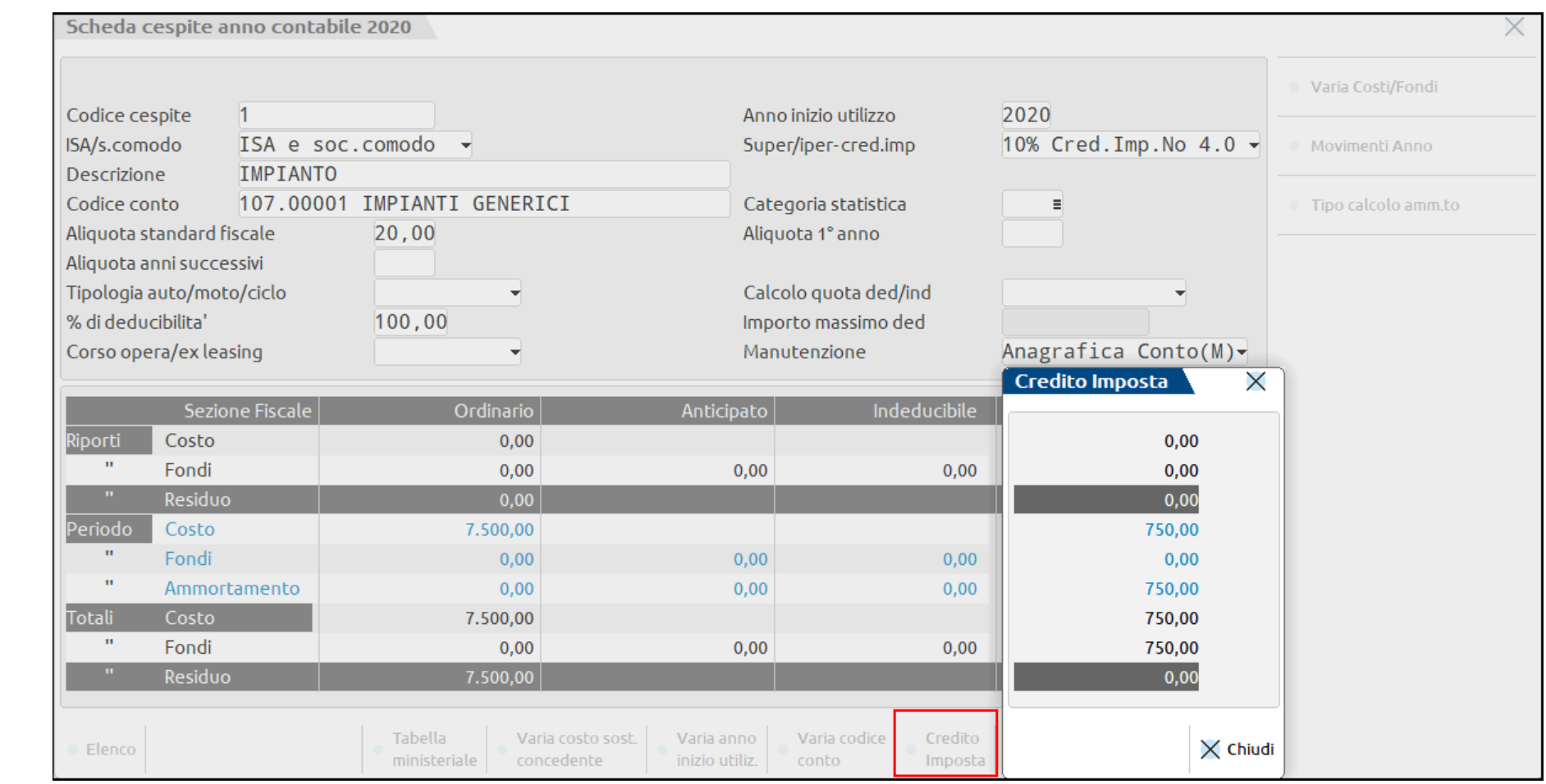

#### **SUPER/IPER-CRED.IMP:**

## **Chiusura/apertura contabile**

GENERARE GIROCONTO RISULTATO DI ESERCIZIO: se si imposta questo campo il programma verifica che sia presente il conto automatico "CONTROP.BILANCIAMENTO-SEMPLIFICATE " nella tabella dei Conti automatici, e nell'esercizio successivo a quello che si sta chiudendo, genera una scrittura contabile con causale BA di giroconto del risultato di esercizio

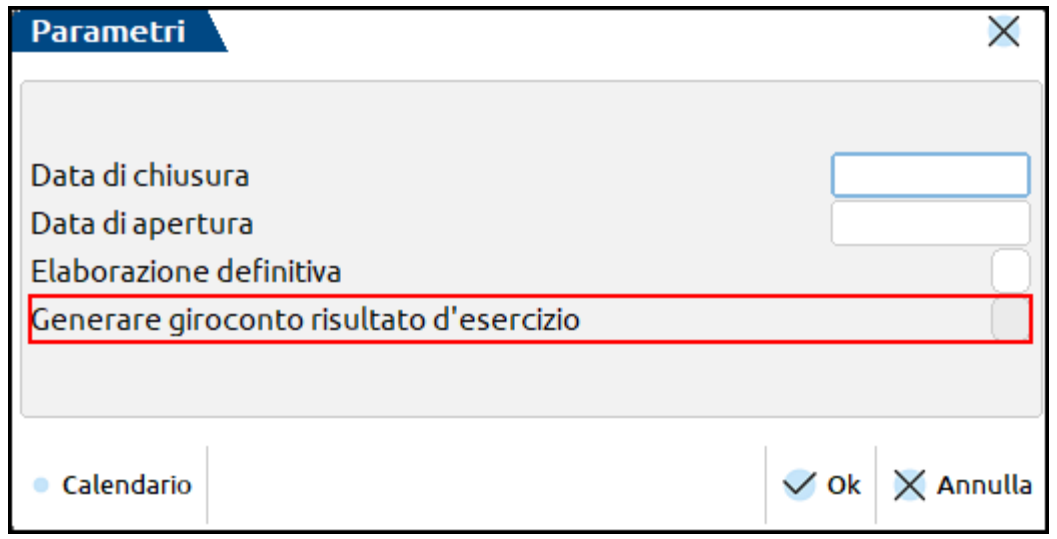

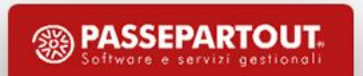

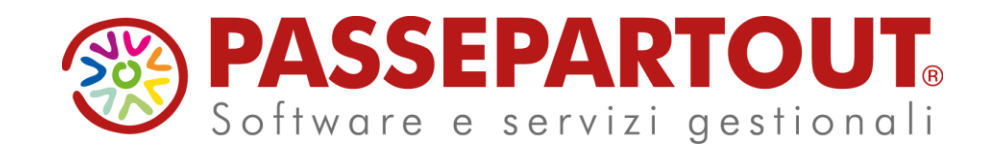

## **Regime dei Minimi E Forfettari**

### Eleonora Zanzini

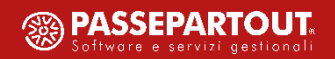